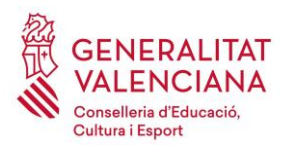

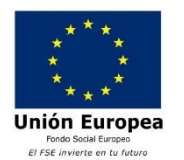

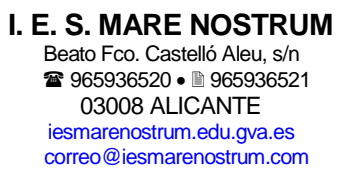

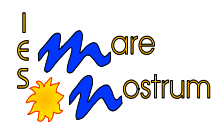

## **Instrucciones matrícula CICLOS FORMATIVOS PRESENCIALES**

## **CURSO 2023-2024**

Cumplimenta **todos y cada uno** de los apartados del formulario de matrícula. Consulta el calendario de matrícula en nuestra web para saber qué día tienes que venir a formalizar la matrícula.

## **DOCUMENTACIÓN A APORTAR ADEMÁS DE LA HOJA DE MATRÍCULA**

**Transferencia a CAJA RURAL CENTRAL**, junto con la hoja de matrícula.

### **CUENTA** *ES55- 3005- 0045- 6527- 5804- 2929*

- IMPORTANTE: Indicar en el **CONCEPTO nombre y apellidos del alumno** y estudios de los que se matricula, por ejemplo: "**Juan López Díaz BACH**".
- **PREFERIBLEMENTE:** Realizar **TRANSFERENCIA** bancaria. adjuntar a la matrícula justificante de la transferencia.
- 1. *ACUERDO DE FUNCIONAMIENTO*. Debes firmar el documento comprometiéndote a aceptar las normas de convivencia que tenemos en el centro garantizando así el respeto y el bien estar durante el tiempo que pases en el centro. También conseguimos mejorar la convivencia, el uso de los recursos y tu rendimiento académico.
- 2. Autorización de uso de imágenes, si aceptas.

# **SI ERES ALUMNO NUEVO EN EL CENTRO ADEMÁS DEBES APOTAR**

- 1. Solicitud a la web familia para darse de alta en el sistema y poder consultar notas y matrícula online.
- 2. Original y Fotocopia del D.N.I. **del alumno y padre o madre**, en el caso de que el alumno o alumna sea menor de edad.
- 3. Requisito académico de acceso al ciclo formativo, es decir, los estudios aportados para acceder al ciclo formativo que vas a estudiar, si ya lo entregaste durante el periodo de admisión no es necesario.

#### **EXENCIONES Y CONVALIDACIONES**

Si vas a solicitar convalidaciones debes realizarlo durante el mes de septiembre. Mira en la web del instituto URL [www.iesmarenostrum.com](http://www.iesmarenostrum.com/) dentro de Secretaria hay una apartado para convalidaciones.